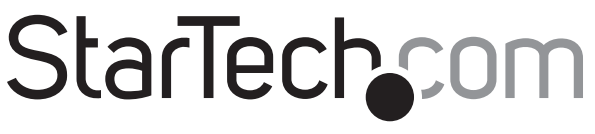

## Hard-to-find made easy®

## **Concentrador USB 3.0 SuperSpeed de 4 Puertos**

ST4300USB3

DE: Bedienungsanleitung - de.startech.com FR: Guide de l'utilisateur - fr.startech.com ES: Guía del usuario - es.startech.com IT: Guida per l'uso - it.startech.com NL: Gebruiksaanwijzing - nl.startech.com PT: Guia do usuário - pt.startech.com

# **Contenido de la Caja**

- 1x Hub USB 3.0
- 1x Cable USB 3.0
- 1x Adaptador de Alimentación
- 1x Manual de Usuario

# **Requisitos del Sistema**

- Computadora con puerto USB disponible
- Tomacorriente disponible (opcional)

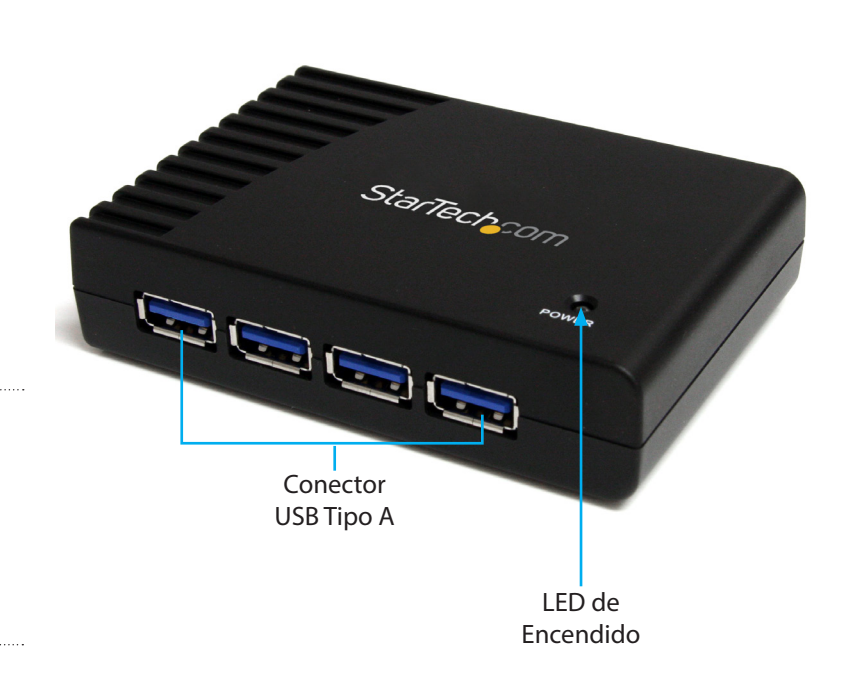

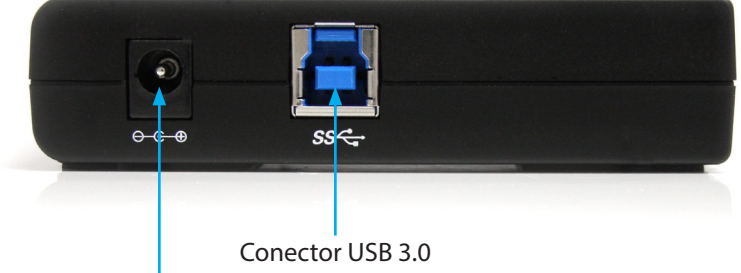

Tipo B (Host)

Conector de Adaptador de Alimentación

\*El producto real podría variar de la fotografía

## **Instalación**

- 1. Conecte el adaptador de alimentación incluido al hub USB. El LED de encendido (Power) debe iluminarse en verde sólido. El suministro de potencia es opcional, sin embargo para asegurarse que cada puerto USB tiene potencia plena, se recomienda conectar el adaptador de corriente.
- 2. Conecte el cable USB desde el hub (puerto tipo B) al sistema de computadora anfitrión.

**NOTA:** Si se conecta a un puerto host USB 2.0, el concentrador solo funcionará a las velocidades de USB 2.0.

- 3. El sistema operativo debe detectar el hub e instalar los controladores de forma automática.
- 4. Una vez la instalación se completa, los dispositivos USB 1.x/2.0/3.0 pueden conectarse al hub y ser reconocidos por el host.

# StarTechcom

## Hard-to-find made easy®

# **Especificaciones**

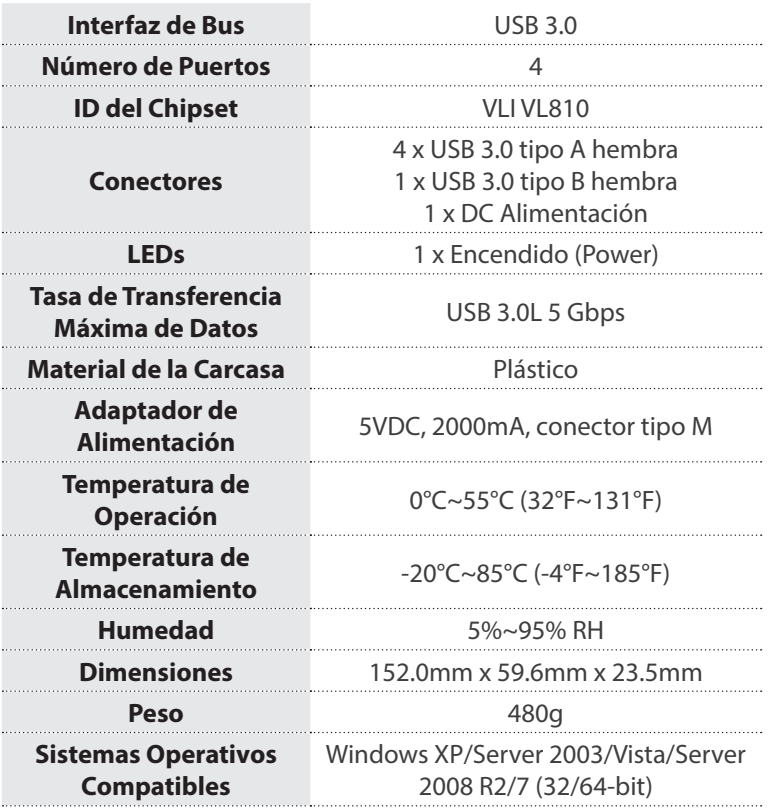

## **Declaración de Cumplimiento de la Comisión Federal de Comunicaciones**

Este equipo ha sido probado y se ha determinado que cumple con los límites exigidos para un dispositivo digital Clase B, conforme a la parte 15 de la Normativa FCC. Estos límites están diseñados para aportar una protección razonable contra interferencias nocivas durante el funcionamiento del equipo en un entorno residencial. Este equipo genera, usa, y puede emitir energía de radiofrecuencia, y si no se lo instala y utiliza de<br>acue de que el equipo produzca interferencias perjudiciales durante la recepción de radio o televisión, lo cual puede determinarse encendiendo y apagando el equipo, se insta al usuario que intente corregir la interferencia siguiendo una o más de las siguientes medidas:

- Modifique la orientación o la ubicación de la antena receptora.
- Aumente la distancia de separación entre el equipo y el receptor.
- Conecte el equipo en el tomacorriente de un circuito diferente al que está conectado el receptor
- Consulte con el distribuidor o solicite asistencia a un técnico especializado en radio/TV.

#### **Uso de Marcas Comerciales, Marcas Registradas y de Otros Nombres y Símbolos Protegidos**

El presente manual puede hacer referencia a marcas comerciales, marcas registradas, y otros nombres y/o símbolos protegidos pertenecientes a terceros que no están relacionadas en modo alguno a StarTech.com. Las mismas se utilizan exclusivamente con fines ilustrativos y no implica que StarTech.com respalde ningún producto/servicio, ni que el tercero en cuestión respalde el o los productos que se describen en este manual. Independientemente de cualquier referencia directa que aparezca en alguna parte de este documento, StarTech.com certifica que todas las marcas comerciales, marcas comerciales registradas, marcas de servicios, y otros nombres y/o símbolos contenidos en este manual y documentos relacionados son propiedad de sus respectivos propietarios.

#### **Soporte Técnico**

El soporte técnico de por vida constituye una parte integral del compromiso de StarTech.com de aportar soluciones líderes en la industria. Si llegara a necesitar ayuda técnica para su producto, entre en www.startech. com/support y podrá acceder a nuestra amplia gama de herramientas, documentación, y descargas en línea.

#### **Información Acerca de la Garantía**

Este producto está respaldado por una garantía de 2 años.

Además, StarTech.com garantiza que sus productos no tienen ningún defecto de materiales ni de fabricación por el periodo indicado a partir de la fecha de compra. Durante este periodo, los productos pueden ser devueltos para su reparación o reemplazo por otro igual según nuestro criterio. La garantía cubre el costo de repuestos y mano de obra solamente. StarTech.com no asume ninguna responsabilidad por los defectos o daños ocasionados por uso inadecuado, abuso, modificaciones, o desgaste normal de sus productos.

### **Limitación de Responsabilidad**

Bajo ninguna circunstancia StarTech.com Ltd. y StarTech.com USA LLP (o sus funcionarios, directivos, empleados o agentes) serán responsables de ningún daño (ya sea directo o indirecto, especial, punitivo, incidental, consecuente, o de alguna otra forma), lucro cesante, pérdida de oportunidades comerciales, o cualquier pérdida pecuniaria, o de otro tipo que resulte del uso del producto y que exceda el precio real pagado por el mismo. Algunos estados no permiten la exclusión o limitación de daños incidentales o consecuentes. En cuyo caso, las limitaciones o exclusiones indicadas previamente no son aplicables.